# Temat C5. Stosowanie instrukcji iteracyjnych w językach C++ i Python

- **1. Iteracja podstawowa technika algorytmiczna**
- **2. Stosowanie iteracji do sumowania liczb**
- **3. Algorytmy iteracyjne w językach C++ i Python**
	- **3.1. Instrukcja iteracyjna for w języku C++**
	- **3.2. Instrukcja iteracyjna for w języku Python**
	- **3.3. Zapisywanie rozwiązania problemu iteracyjnego w językach C++ i Python**
- **4. Instrukcje iteracyjne zagnieżdżone**

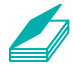

# **Warto powtórzyć**

- 1. Czym charakteryzuje się algorytm z warunkami?
- 2. Jak działa instrukcja warunkowa w wybranym języku programowania?
- 3. Kiedy program jest poprawny?
- 4. Czym jest blok instrukcji (blok kodu) i jak go wyróżniamy?

# 1. Iteracja – podstawowa technika algorytmiczna

**Iteracja**, czyli technika powtarzania tych samych operacji, pojawia się w wielu zadaniach. Często trzeba wykonać takie same działania (ciągi operacji) na wielu różnych danych, co jest pracochłonne i wymaga sporo czasu.

Jednym z pierwszych zadań komputera było zastępowanie człowieka w wykonywaniu powtarzających się obliczeń na wielu liczbach. W tym celu powstały też pierwsze maszyny liczące. Rozwiązywanie problemów iteracyjnych stało się ważnym zastosowaniem komputera, zwłaszcza że tworzenie programów komputerowych ma sens przede wszystkim w przypadku czynności powtarzalnych.

Prawie wszystkie wcześniej omawiane problemy można rozwiązać, korzystając z takich narzędzi, jak arkusz kalkulacyjny czy kalkulator. Jednak, w celu wielokrotnego wykonania (tysiące, a nawet miliony razy) tych samych operacji, o wiele szybciej i efektywniej jest skorzystać z programu komputerowego utworzonego specjalnie w tym celu.

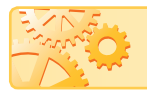

**Iteracja** polega na powtarzaniu tej samej operacji (ciągu operacji).

Iterację **implementujemy**, stosując tzw. **pętlę**. Z pętlą mamy do czynienia, gdy w pewnym kroku algorytmu wracamy do jednego z wcześniejszych kroków, co powoduje, że kroki te zostaną wykonane wiele razy.

# Stosowanie iteracji do sumowania liczb

Zastanówmy się, jak dodajemy w pamięci lub na kalkulatorze (np. siedem liczb). Zadanie wydaje się banalne i zazwyczaj odpowiadamy: "po prostu dodajemy do siebie wszystkie liczby i podajemy wynik". Ale co to znaczy "dodać do siebie wszystkie liczby"?

Wykonując to zadanie w pamięci lub na kalkulatorze, realizujemy pewien algorytm: dodajemy dwie pierwsze liczby do siebie, zapamiętujemy ich sumę, następnie do tej sumy dodajemy trzecią liczbę, znów zapamiętujemy wynik itd. Opis tego algorytmu może wyglądać jak w przykładzie 1.

 **Przykład 1.** Obliczenie sumy siedmiu liczb

- 1. Zacznij algorytm.
- 2. Suma jest równa zero.
- 3. Wprowadź pierwszą liczbę.
- $\overline{\phantom{a}}$ 4. Do poprzedniego wyniku sumowania dodaj wprowadzoną liczbę.
- $-5.$  Wprowadź drugą liczbę.
- $\overline{\phantom{a}}$ 6. Do poprzedniego wyniku sumowania dodaj wprowadzoną liczbę.
- 7. Wprowadź trzecią liczbę.
- $\overline{\phantom{a}}$ 8. Do poprzedniego wyniku sumowania dodaj wprowadzoną liczbę.
- $-9.$  Wprowadź czwartą liczbę.
- $\overline{\phantom{a}}$  10. Do poprzedniego wyniku sumowania dodaj wprowadzoną liczbę.
- 11. Wprowadź piątą liczbę.
- $\overline{\phantom{a}}$  12. Do poprzedniego wyniku sumowania dodaj wprowadzoną liczbę.
- 13. Wprowadź szóstą liczbę.
- 14. Do poprzedniego wyniku sumowania dodaj wprowadzoną liczbę.
- 15. Wprowadź siódmą liczbę.
- $\overline{\phantom{a}}$  16. Do poprzedniego wyniku sumowania dodaj wprowadzoną liczbę.
- 17. Wyprowadź wynik sumowania.
- 18. Zakończ algorytm.

Zauważmy, że operacje zapisane w krokach 3. i 4. z przykładu 1. powtarzają się w kolejnych parach kroków (5-6, 7-8, 9-10, 11-12, 13-14 i 15-16). Gdybyśmy mieli zsumować np. kilka tysięcy liczb, opis algorytmu byłby bardzo długi. W przedstawionej sytuacji możemy powtarzające się ciągi operacji (tu kroki 3. i 4.) zapisać tylko raz i zastosować pętlę, czyli po wykonaniu czwartego kroku wrócić do trzeciego, to znaczy wykonać kroki 3. i 4. siedem razy.

W przykładzie 1. dodaliśmy siedem liczb. Zazwyczaj jednak zapisujemy algorytm w uogólnionej postaci – dla dowolnej liczby danych. Taki algorytm jest uniwersalny.

 **Przykład 2.** Zapisujemy algorytm sumowania *n* liczb w postaci listy kroków

**Zadanie:** Oblicz sumę *n* liczb całkowitych.

**D ane:** liczba naturalna *n* większa od zera, oznaczająca, ile liczb ma być sumowanych, *n* dowolnych liczb całkowitych.

**Wynik:** wartość sumy: *suma*.

### **Lista kroków:**

- 1. Zacznij algorytm.
- 2. Zmiennej suma przypisz wartość 0.
- 3. Zmiennej i przypisz wartość 0.
- 4. Podaj, ile liczb ma być zsumowanych. Zapamiętaj wprowadzoną liczbę w zmiennej n.
- 5. Wprowadź liczbę do sumowania zapamiętaj ją w zmiennej a.
- 6. Zmiennej suma przypisz wartość zmiennej suma powiększoną o wartość zmiennej a: suma = suma + a.
- 7. Zmiennej i przypisz wartość zmiennej i powiększoną o 1:  $i = i + 1$ .
- 8. Jeśli i < n, wróć do kroku 5.
- 9. Wyprowadź wynik: suma.
- 10. Zakończ algorytm.

W przykładzie 2. wartość sumy liczb dla kolejno wprowadzanych danych jest zapamiętywana w zmiennej suma, której na początku algorytmu przypisujemy wartość zero.

Każdą z kolejno wprowadzanych liczb zapamiętujemy w zmiennej a (w przypadku algorytmu iteracyjnego zwykle nie stosujemy różnych nazw zmiennych dla kolejnych liczb).

Przypisanie suma = suma + a oznacza "pod zmienną suma podstaw poprzednią wartość suma zwiększoną o wartość kolejnej liczby a". Jeśli w tym samym programie zapiszemy w tej samej zmiennej nową wartość (wykonamy instrukcję przypisania), to poprzednia wartość zostanie usunięta. Na przykład po wykonaniu kolejno następujących instrukcji podstawienia:

### **C++ Python**

suma  $= 7$ ; suma = suma +  $20$ ; suma  $= 7$ suma =  $suma + 20$ 

w zmiennej suma będzie pamiętana wartość 27.

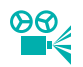

 **Przykład 3.** Analiza działania algorytmu dodawania *n* liczb

Prześledzimy działanie algorytmu dla  $n = 7$  i dla kolejnych wartości zmiennej a: 7, 20, 13, 15, 8, 11, 33.

Zmienna i oznacza w tym przykładzie numer wprowadzonej liczby. W analizie przedstawiamy wartości zmiennych po wykonaniu każdego cyklu iteracji.

Na początku przyjmujemy: suma = 0, i = 0, n = 7.

cykl 1.  $a = 7$  suma  $= 0 + 7 = 7$   $i = 0 + 1 = 1$  czy  $i \le n$ ,  $i \le 7$ ? TAK cykl 2. a = 20 suma =  $7 + 20 = 27$  i =  $1 + 1 = 2$  czy i < n, i < 7? TAK cykl 3. a = 13 suma =  $27 + 13 = 40$  i =  $2 + 1 = 3$  czy i < n, i < 7? TAK cykl 4. a = 15 suma = 40 + 15 = 55 i = 3 + 1 = 4 czy i < n, i < 7? TAK cykl 5.  $a = 8$  sum $a = 55 + 8 = 63$   $i = 4 + 1 = 5$  czy  $i \le n$ ,  $i \le 7$ ? TAK cykl 6. a = 11 suma =  $63 + 11 = 74$  i =  $5 + 1 = 6$  czy i < n, i < 7? TAK cykl 7.  $a = 33$  sum $a = 74 + 33 = 107$  i  $= 6 + 1 = 7$  czy i  $\lt n$ , i  $\lt 7$ ? NIE

Wyprowadzenie wartości zmiennej suma: 107.

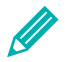

- 1. Korzystając z przykładów 2. i 3., prześledź działanie algorytmu dodawania *n* liczb dla *n* = 5 i dla kolejnych wartości zmiennej *a*: 23, -35, 40, -7, 25.
- 2. Wykonaj to zadanie, korzystając z programu Kalkulator. Zwróć uwagę, że zadanie zawsze wykonywane jest według tego samego algorytmu.

# 3. Algorytmy iteracyjne w językach C++ i Python

Chcemy napisać program obliczający sumę *n* liczb. W algorytmie mamy do czynienia z powtarzaniem poleceń wprowadzania liczby i dodawania. W jaki sposób napisać program realizujący iterację w wybranym języku programowania?

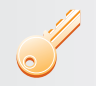

**Aby w języku programowania napisać program realizujący algorytm iteracyjny**, stosujemy instrukcje iteracyjne (zwane też instrukcjami pętli).

**C++**

# 3.1. Instrukcja iteracyjna **for** w języku C++

W języku C++ są dostępne trzy instrukcje iteracyjne. Pokażemy zastosowanie jednej z nich – instrukcji **for**.

```
Instrukcia
iteracyjna 
for
          for (wyrażenie_początkowe; warunek; wyrażenie_pętli)
              lista_instrukcji;
```
Najpierw wykonywane jest *wyrażenie\_początkowe* (np. *i* = 0), zwykle ustalające wartość początkową zmiennej sterującej. Następnie, dopóki spełniony jest *warunek*, wykonywana jest *lista\_instrukcji*, a potem obliczana wartość *wyrażenia\_pętli*, służącego zazwyczaj do zwiększenia (lub zmniejszenia) wartości zmiennej sterującej. Jako *lista\_instrukcji* może wystąpić pojedyncza instrukcja (w tym kolejna instrukcja pętli) lub więcej instrukcji ujętych w blok {}.

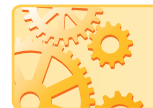

W języku C++ do określania kroków iteracji (powtórzeń) w instrukcji **for** stosujemy zwykle tzw. **zmienną sterującą**.

 **Przykład 4.** Stosowanie instrukcji for w języku C++

W języku C++ zwyczajowo początkową wartość zmiennej sterującej przyjmuje się jako równą 0, a warunek zapisuje jako np.  $i < n$  (jeśli chcemy, aby liczba iteracji wynosiła n). Wyrażenie  $i++$  oznacza "zmiennej  $i$  przypisz wartość  $i$  zwiększoną o 1". Jest to skrót instrukcji przypisania:  $i = i + 1$ . **for**  $(i = 0; i < 7; i++)$ cout << "\*";

Zmienna sterująca i na początku ma wartość 0. Instrukcja cout << "\*" zostanie wykonana siedem razy dla zmiennej i mniejszej od 7 (czyli równej kolejno: 0, 1, 2, 3, 4, 5, 6). Na ekranie zostanie wyświetlonych siedem gwiazdek w jednym wierszu.

```
for (i = 0; i \le n; i++)
```

```
 cout << "Witaj" << endl;
```
Instrukcja cout "Witaj"  $\ll$  endl zostanie wykonana n + 1 razy dla zmiennej i mniejszej od n lub równej n (czyli równej kolejno: 0, 1, 2, 3,... n). Program wypisze  $n + 1$ razy w kolejnych wierszach napis "Witaj".

```
for (i = 0; i < k; i++){
    cout << "Podaj liczbe: ";
    cin >> liczba;
```

```
}
```
Instrukcje ujęte w blok **{}** zostaną wykonane k razy dla zmiennej i równej kolejno:  $0, 1, 2, 3, \ldots$  k-1). Program wyświetli napis "Podaj liczbe: ", po czym będzie czekał na wprowadzenie wartości zmiennej liczba. Te czynności zostaną powtórzone k razy. **for** ( $i = 20$ ;  $i \ge 1$ ;  $i = -1$ )

```
\cot t \ll i \ll \text{endl}:
```
Instrukcja cout << i << endl zostanie wykonana 20 razy dla zmiennej i równej kolejno: 20, 19, 18, ... 1). Program wypisze w kolejnych wierszach wartości zmiennej i.

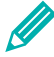

**Ćwiczenie 2.** Stosujemy instrukcję **for** w języku C++

Korzystając z przykładu 4., napisz cztery programy:

- a. Program wyświetlający piętnaście razy znak " $@"$  w tym samym wierszu.
- b. Program wyświetlający na ekranie w kolejnych wierszach *n* napisów "Lubię informatykę" (wartość zmiennej *n* wprowadzaj z klawiatury).
- c. Program wprowadzający *k* liczb rzeczywistych z klawiatury i zapamiętujący je kolejno w zmiennej *liczba*.
- d. Program wyświetlający w kolumnie liczby całkowite od 10 do -10.

Zmienną sterującą *i* zadeklaruj jako **int**. Zadeklaruj również inne używane zmienne, dobierając odpowiednio ich typ. Każdy program zapisz w pliku, skompiluj i uruchom.

# 3.2. Instrukcja iteracyjna **for** w języku Python

W języku Python są dostępne dwie instrukcje iteracyjne. Pokażemy zastosowanie jednej z nich – instrukcji **for**.

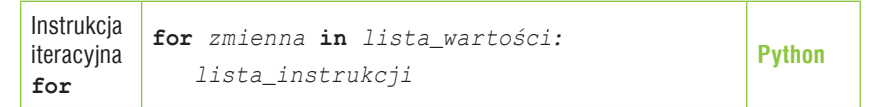

Jako *lista\_instrukcji* może wystąpić pojedyncza instrukcja (w tym instrukcja pętli) lub więcej instrukcji (blok instrukcji). *Lista\_instrukcji* musi być przesunięta w prawo przynajmniej o jedną spację (przyjęte jest wcięcie składające się z czterech spacji).

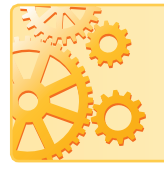

W języku Python liczbę iteracji w instrukcji **for** określa długość *listy\_wartości* po słowie **in**. *Lista\_instrukcji* zostanie wykonana dla wszystkich wartości z *listy\_wartości*. *Listę\_wartości* możemy zapisać w różny sposób.

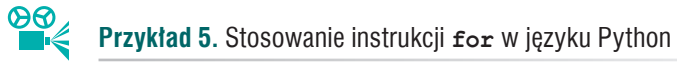

```
Podajemy przykłady określania listy_wartości w instrukcji for:
for i in [0, 1, 2, 3, 4, 5]:
      print(i)
Instrukcja print(i) zostanie wykonana sześć razy dla listy wartości [0, 1, 2, 3, 4, 5]; 
zmienna i będzie przyjmować kolejne wartości z tej listy, czyli: 0, 1, 2, 3, 4, 5.
for i in [2, 4, 6, 8, 10]:
      print(i)
Instrukcja print(i) zostanie wykonana pięć razy dla listy [2, 4, 6, 8, 10]; zmienna i
będzie przyjmować kolejne wartości z tej listy, czyli: 2, 4, 6, 8, 10.
```
Nie zawsze chcemy wpisywać wszystkie wartości listy, zwłaszcza dla dużej liczby iteracji. Do utworzenia *listy\_wartości* można użyć funkcji range(), która tworzy sekwencję wartości całkowitych.

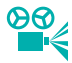

 **Przykład 6.** Stosowanie funkcji range() do określania *listy*\_*wartości* w instrukcji **for**

> Argumentami funkcji range()mogą być konkretne wartości lub zmienne, np. range(10), range(n). Wartość zmiennej n możemy wprowadzać z klawiatury.

• Dla jednego argumentu: range(*koniec*)

```
for i in range(7):
```

```
a = int(input("Poda' liczbe: "))
```
 Instrukcja a = int(input("Podaj liczbę: ")) zostanie wykonana siedem razy. Funkcja range() wygeneruje kolejne liczby całkowite z przedziału  $(0, \textit{koniec})$ , czyli zmienna i będzie przyjmować kolejno wartości: 0, 1, 2, 3, 4, 5, 6.

```
for i in range(10):
     print("Witaj")
```
 Instrukcja print("Witaj") zostanie wykonana dziesięć razy. Funkcja range() wygeneruje kolejne liczby całkowite z przedziału  $(0, \textit{koniec})$ , czyli zmienna i będzie przyjmować kolejno wartości: 0, 1, 2, 3, 4, 5, 6, 7, 8, 9.

• Dla dwóch argumentów: range(*początek*, *koniec*)

```
for i in range(18, 95):
     print(i)
```
Instrukcia print(i) zostanie wykonana siedemdziesiat siedem (95 – 18 = 77) razy. Funkcja range() wygeneruje kolejne liczby całkowite z przedziału *początek*, *koniec*), czyli zmienna i będzie przyjmować kolejno wartości: 18, 19, 20, …, 94.

• Dla trzech argumentów: range(*początek*, *koniec*, *krok*)

```
for i in range(2, 102, 2):
     print(i)
```
Instrukcia print(i) zostanie wykonana pięćdziesiąt razy. Funkcia range() wygeneruje kolejne liczby całkowite z przedziału *początek*, *koniec*), zmieniające się o *krok*, czyli zmienna i będzie przyjmować kolejno wartości: 2, 4, 6, …, 100. Trzeci argument (*krok*) określa tym samym, o jaką wartość zmienia się zmienna i.

```
for i in range(10, 0, -1):
     print(i)
```

```
 Instrukcja print(i) zostanie wykonana dziesięć razy. Krok wynosi -1, czyli 
zmienna i będzie przyjmować kolejno wartości: 10, 9, 8, 7, 6, 5, 4, 3, 2, 1.
```
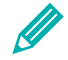

**Ćwiczenie 3.** Stosujemy instrukcję **for** w języku Python

Korzystając z przykładów 5. i 6., napisz pięć programów:

- a. Program wprowadzający 10 liczb rzeczywistych z klawiatury i zapamiętujący je kolejno w zmiennej *liczba*.
- b. Program wyświetlający na ekranie w kolejnych wierszach *n* napisów "Lubię informatykę" (wartość zmiennej *n* wprowadzaj z klawiatury).
- c. Program wyświetlający w kolumnie liczby całkowite od 1 do *k* (wartość zmiennej *k* wprowadzaj z klawiatury).
- d. Program wyświetlający w kolumnie liczby całkowite nieparzyste od 1 do 33.
- e. Program wyświetlający w kolumnie liczby całkowite od 10 do -10.

Każdy program zapisz w pliku i uruchom.

# 3.3. Zapisywanie rozwiązania problemu iteracyjnego w językach C++ i Python

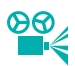

 **Przykład 7.** Zapisywanie algorytmu iteracyjnego w językach C++ i Python

Algorytm sumowania *n* liczb całkowitych wprowadzanych z klawiatury na podstawie specyfikacji i listy kroków podanej w przykładzie 2.

**Uwaga:** W językach C++ i Python instrukcję przypisania suma = suma + a można zapisać krócej: suma += a (tabela 3., temat C4).

### **C++**

```
[*] Suma_n.cpp
 1 #include <iostream>
 2 using namespace std;
 3
   int main()
 4
 5 \Box{
          int i, a, suma, n;
 6
 \overline{7}cout << "Ile liczb: ";
 8
 \mathbf{q}\sin \gg n;10<sub>0</sub>suma = 0;11
          for (i = 0; i < n; i++)12日
          ₹
13
             cout << "Podaj liczbe: ";
14
              \sin \gg a;
15
              suma = suma + a;16
17
          cout << "Suma wynosi: " << suma;
18
19
          return 0;
20<sup>L</sup>
```
#### **Python**

```
Suma_n.py - C:/Python/Suma_n.py (3.7.2)
File Edit Format Run Options Window Help
n = int(input("The liczb: "))suma = 0for i in range(n):
    a = int(input("Wproved2'lice: "))suma = suma + aprint ("Suma wynosi:", suma)
input ("\n\nAby zakończyć, naciśnij Enter")
```
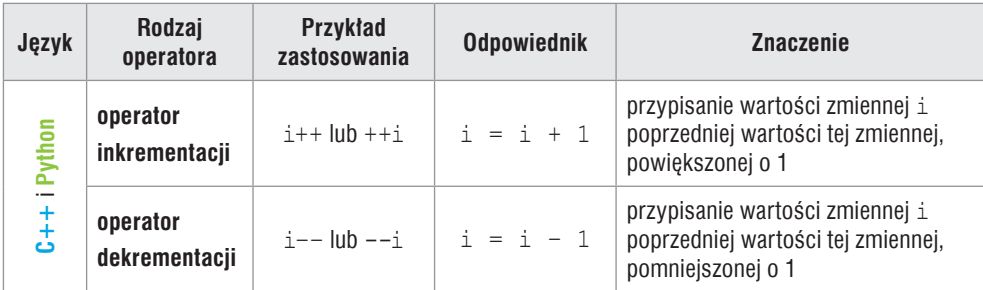

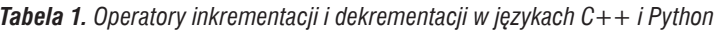

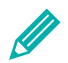

**Ćwiczenie 4.** Zapisujemy algorytm sumowania *n* liczb w języku programowania.

- 1. Przepisz wybrany program z przykładu 7. Zapisz program w pliku pod nazwą *Suma\_n*.
- 2. Uruchom i przetestuj program dla kilku różnych wartości zmiennych. Wyjaśnij, co się dzieje w poszczególnych wierszach programu.
- 3. Dodaj do programu sprawdzanie poprawności wprowadzanej wartości zmiennej *n*, zgodnie ze specyfikacją zadania (podaną w przykładzie 2.). Sumowanie wprowadzanych liczb powinno być wykonywane dla poprawnej wartości *n*. Jeśli użytkownik wprowadzi błędne dane, powinien wyświetlić się komunikat "Niepoprawne dane". Zapisz plik pod tą samą nazwą i uruchom program dla różnych wartości zmiennej *n*.

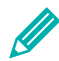

**Ćwiczenie 5.** Stosujemy instrukcję iteracyjną **for**

- 1. Napisz specyfikację zadania i program obliczający sumę *n* kolejnych liczb naturalnych (począwszy od 1). Sprawdzaj poprawność wprowadzania wartości zmiennej *n*.
- 2. Zapisz program w pliku pod nazwą *Naturalne\_suma\_n*, uruchom i sprawdź jego działanie dla różnych wartości zmiennej *n*.

# 4. Instrukcje iteracyjne zagnieżdżone

Instrukcje iteracyjne **for** mogą być zagnieżdżone, czyli instrukcją powtarzaną w pętli może być kolejna instrukcja pętli (przykład 8.). Liczba kroków tej iteracji jest określona przez iloczyn: *n* · *m*, gdzie *n* i *m* to liczby powtórzeń odpowiednio w każdej pętli.

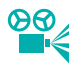

 **e <del>⊘</del><br>Przykład 8. P**ętla w pętli w językach C++ i Python

**Zadanie:** Zapisz w wybranym języku programowania algorytm, który umożliwi wyświetlenie na ekranie monitora "prostokąta" utworzonego ze znaków "x" o bokach *n*, *m* (*m* – liczba znaków "x" w poziomie, *n* – liczba znaków "x" w pionie). Wnętrze prostokąta ma być również wypełnione znakami "x".

**Python Uwaga:** Domyślnie po wykonaniu funkcji print() kursor przechodzi do następnego wiersza, czyli ostatnim znakiem wypisywanym przez funkcję print() jest znak nowego wiersza. Jeśli tego nie chcemy, możemy użyć parametru end i określić, co ma być ostatnim znakiem, np. pusty ciąg znaków (end =  $"$ ).

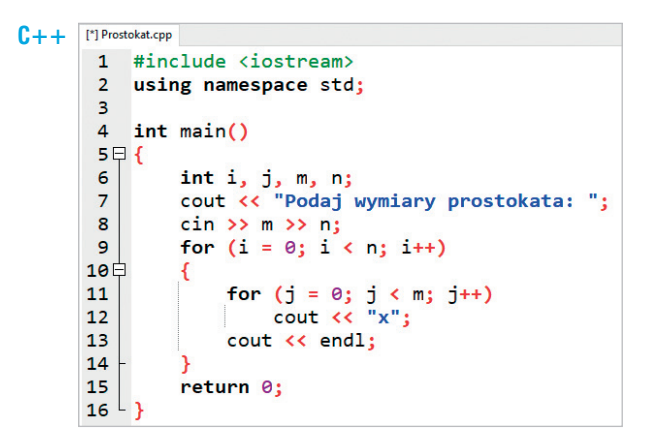

#### **Prastokat.py** - C:\Python\Prastokat.py (3.7.2)

```
File Edit Format Run Options Window Help
m = int(imput("Podaj pierwszy wymiar prostokata:"))n = int(input("Podaj pierwszy drugi prostokata:"))for i in range(n):
   for j in range (m) :
       print ("x", end = "")print()
```
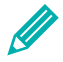

**Ćwiczenie 6.** Stosujemy zagnieżdżone instrukcje iteracyjne **for**

- 1. Napisz specyfikację zadania z przykładu 8.
- 2. Przepisz wybrany program z przykładu 8. Zapisz program w pliku pod nazwą *Prostokat*, uruchom i przetestuj go dla kilku różnych wartości zmiennych *m* i *n*. Objaśnij, co się dzieje w poszczególnych wierszach programu, m.in. wskaż w programie miejsce (instrukcje), gdzie powstaje "wiersz prostokąta".

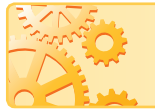

W języku C++ należy stosować odrębną nazwę zmiennej sterującej określającą liczbę iteracji dla pętli zewnętrznej i wewnętrznej.

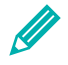

**Ćwiczenie 7.** Sprawdzamy działanie pętli zagnieżdżonych dla takich samych zmiennych określających liczbę iteracji

- 1. Otwórz plik *Prostokat* zapisany w ćwiczeniu 6.
- 2. Sprawdź, co się stanie, jeśli zamiast zmiennej *j* w wewnętrznej pętli użyjesz również zmiennej *i*. Zmodyfikuj program i uruchom go. Co zauważasz?

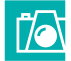

# **Warto zapamiętać**

- Jeśli w programie w instrukcji przypisania nadamy zmiennej nową wartość, to poprzednia zostanie usunięta.
- Technika iteracji ma zastosowanie do czynności powtarzalnych. Iteracja oznacza powtarzanie tej samej operacji lub ciągu operacji.
- Iterację implementujemy, stosując tzw. pętlę. Z pętlą mamy do czynienia, gdy w pewnym kroku algorytmu wracamy do jednego z wcześniejszych kroków, co powoduje, że pewne kroki algorytmu zostaną wykonane wiele razy.
- W językach programowania dostępne są instrukcje iteracyjne (instrukcje pętli), z których korzystamy, aby zapisać algorytm iteracyjny w postaci programu.
- Jeśli instrukcje wewnątrz pętli mają zostać wykonane zadaną liczbę razy, stosujemy pętlę **for**.
- W języku C++ zmienna sterująca określa liczbę kroków iteracji (powtórzeń).
- W języku Python liczbę iteracji określa długość *listy\_wartości* po słowie **in** w instrukcji **for**.
- Zapętlenie programu nastąpi wtedy, gdy nie określimy prawidłowo warunku zakończenia algorytmu.
- W programach komputerowych można stosować zagnieżdżone instrukcje iteracyjne. W przypadku dwóch zagnieżdżonych instrukcji **for** liczba kroków iteracji to iloczyn liczby iteracji zewnętrznej pętli i liczby iteracji wewnętrznej pętli.

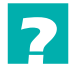

# **Pytania i polecenia**

- 1. Na czym polega iteracja?
- 2. Kiedy mamy do czynienia z pętlą?
- 3. Omów zastosowanie iteracji na przykładzie sumowania ośmiu liczb.
- 4. Wyjaśnij na przykładach stosowanie instrukcji iteracyjnej **for** w wybranym języku programowania.
- 5. Do czego służy zmienna sterująca w instrukcji **for** w języku C++?
- 6. Co określa liczbę iteracji w instrukcji **for** w języku Python?
- 7. Przedstaw, na czym polega zagnieżdżanie się instrukcji pętli.
- 8. Na podstawie następujących fragmentów programów napisz, jakie są wyniki ich działania:

| a. $C++$             | for (i = 0; i <= 9; i++)     | Python for i in range(10): |
|----------------------|------------------------------|----------------------------|
| out << "\$";         | Python print("\$", end = "") |                            |
| b. $C++$             | for (i = 0; i <= 9; i++)     | Python for i in range(10): |
| out << "\$": < end]; | Print("\$")                  |                            |

9. **C++**: Ile razy będzie wykona instrukcja cout << i? Dla jakich wartości zmiennej i zostanie wykonana instrukcja cout << i?

```
for (i = 0; i <= 20; i++)
      cout << i;
```
**Python**: Ile razy będzie wykona instrukcja print(i)? Dla jakich wartości zmiennej i zostanie wykonana instrukcja print(i)?

**for** i in range $(9, 51)$ : print(i)

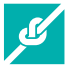

### **Zadania**

Uwagi:

- Staraj się dodawać do programów odpowiednie komunikaty dla użytkownika.
- Pisz przejrzyste programy oraz dodawaj w odpowiednich miejscach komentarze.
- Każdy program uruchom i przetestuj dla różnych danych, nawet jeśli w zadaniu nie ma takiego polecenia (w przypadku języka  $C++$  najpierw skompiluj program).
- 1. Zmodyfikuj program *Przepis* zapisany w zadaniu 9. z tematu C4 tak, aby obliczenia wykonywane były dla każdego z *n* składników sałatki, gdzie *n* jest wprowadzane z klawiatury. Zapisz plik pod tą samą nazwą.
- 2. Zmodyfikuj program utworzony w zadaniu 2. z tematu C4. Program powinien dodatkowo zliczać, ile wprowadzono liczb parzystych i na koniec wyprowadzać ich liczbę. Zapisz plik pod tą samą nazwą.
- 3. Napisz specyfikację zadania, utwórz listę kroków oraz napisz w wybranym języku programowania program obliczania sumy liczb podzielnych przez 7 dla *n* liczb wprowadzanych z klawiatury. Zapisz program w pliku pod nazwą *Podzielne\_7\_suma*.
- 4. Napisz program realizujący algorytm obliczania iloczynu *n* dowolnych liczb całkowitych. Wynik iloczynu zapamiętuj w zmiennej *iloczyn* i wyprowadź na ekran. Zapisz program w pliku pod nazwą *Iloczyn\_n*.

**Wskazówka:** Zmiennej *iloczyn* na początku programu przypisz wartość 1.

- 5. Napisz specyfikację i program do obliczania osobno sumy liczb dodatnich i liczb ujemnych dla *n* liczb całkowitych wprowadzanych z klawiatury. Zapisz program w pliku pod nazwą *Dodatnie\_ i\_ ujemne*.
- 6. Zmodyfikuj program zapisany w zadaniu 5. Jeśli zostanie wprowadzone z klawiatury zero, wyświetlaj komunikat "Niepoprawne dane". Zapisz plik pod tą samą nazwą.
- 7. Na podstawie specyfikacji utworzonej w zadaniu 1b z tematu C1 napisz program sprawdzający, czy wśród *n* znaków wprowadzonych z klawiatury (pamiętanych w zmiennej *znak*) dany znak jest samogłoską ("a", "e", "i", "o", "u", "y") czy spółgłoską (pozostałe). Zależnie od wyniku, wyprowadzaj napisy: "samogłoska" lub "spółgłoska". Zapisz program w pliku pod nazwą *Litery*.

### **Wskazówki:**

- W instrukcji warunkowej należy zastosować złożony warunek z alternatywą.
- W języku C++ zmienną *znak* zadeklaruj jako typ znakowy: **char** znak;. W języku Python wystarczy użyć przypisania znak = input("Wprowadź znak: ").
- 8. W firmie X miesięczna płaca podstawowa jest zwiększana m.in. o kwotę za przepracowane nadgodziny. Jeśli liczba nadgodzin przekroczy 30, to stawka za każdą kolejną nadgodzinę jest zwiększana o 50%. Wprowadzaj liczbę nadgodzin przepracowanych przez jednego pracownika oraz stawkę za jedną nadgodzinę. Oblicz i wyprowadź płacę za przepracowane nadgodziny dla *n* pracowników. Program napisz na podstawie specyfikacji podanej we wskazówce. Zapisz program w pliku pod nazwą *Place*.

## **Wskazówka:**

**Dane:** liczba całkowita *n* – liczba pracowników, liczba całkowita nieujemna *lng* – liczba nadgodzin, liczba rzeczywista dodatnia *s* – stawka za jedną nadgodzinę. **Wynik:** wartość płacy za nadgodziny: *placa*.

9. Napisz program obliczający wartości funkcji przedstawionej na wykresie (rys. 1.). Zapisz program w pliku pod nazwą *Wykres\_funkcji*.

10. Napisz program, który umożliwi wyprowadzenie na ekran monitora "choinki" (rys. 2.) składającej się z gwiazdek "\*". Wymiary choinki, czyli liczba gwiazdek składających się na podstawę i wysokość choinki, wprowadzane są z klawiatury. Zapisz program w pliku pod nazwą *Choinka*.

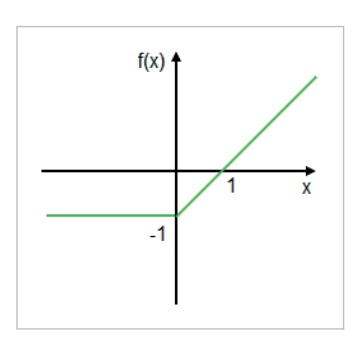

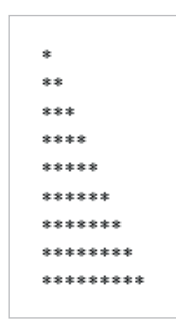

*Rys. 1. Wykres funkcji – zadanie 9. Rys. 2. Układ gwiazdek – wynik działania programu dla podstawy 9 i wysokości 9 gwiazdek – zadanie 10.*

11. Napisz program realizujący algorytm, który umożliwi wyprowadzenie na ekran monitora prostokąta o bokach *n* x *m*, składającego się z liter "A" i "B", występujących co drugi wiersz (*m* – liczba znaków "A" lub "B" w poziomie, *n* – liczba znaków "A" lub "B" w pionie). Zapisz program w pliku pod nazwą *AB*.

#### **Dla zainteresowanych**

- 12. Iloczyn *n* kolejnych liczb naturalnych nazywamy silnią: *n*! = 1 · 2 · ... · *n*. Napisz program obliczający silnię liczby *n* wprowadzanej z klawiatury, gdzie *n* 20.
- 13. Zmodyfikuj program utworzony w zadaniu 10. z tematu C4 tak, aby warunek trójkąta był sprawdzany dla *n* trójek liczb wprowadzanych z klawiatury. Zapisz plik pod tą samą nazwą.
- 14. Zmodyfikuj program utworzony w zadaniu 11. z tematu C4 tak, aby warunek dla trójkąta prostokątnego był sprawdzany dla *n* trójek liczb wprowadzanych z klawiatury. Zapisz plik pod tą samą nazwą.
- 15. Napisz program obliczający pierwiastki równania kwadratowego *ax*<sup>2</sup> + *bx* + *c* = 0. Zapisz program w pliku pod nazwą *Rownanie\_kwadratowe*.
- 16. Zmodyfikuj program z zadania 15., aby poprawnie reagował na błędne dane (*a* = 0), oraz rozróżniał sytuacje:  $\Delta = 0$  i  $\Delta > 0$ . Zapisz plik pod tą samą nazwą.
- 17. Napisz program wypisujący na ekranie tabliczkę mnożenia liczb naturalnych od 1 do 10. Zapisz program w pliku pod nazwą *Tabliczka*.
- 18. Napisz program obliczający sumę:  $1 + 11 + 111 + 1111 + ... + 1...1$ (*n* składników), gdzie *n* wprowadzane jest z klawiatury. Zapisz program w pliku pod nazwą *Jedynki*.
- 19. Napisz program realizujący algorytm, który umożliwi wyprowadzenie na ekran monitora "szachownicy" składającej się z zer i jedynek. Zapisz program w pliku pod nazwą *Szachownica*.
- 20. Napisz program tworzący na ekranie obraz składający się z gwiazdek lub innych znaków – według własnego pomysłu.
- 21. Zaproponuj własne zadanie, w którym zastosujesz poznane techniki: warunki i iteracje. Zapisz rozwiązania w wybranym języku programowania.